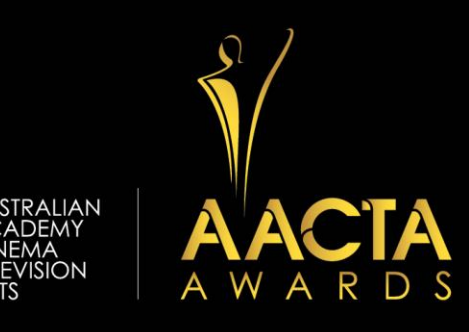

# **2019 AACTA AWARDS MATERIALS CHECKLIST SHORT FORM**

### **The following items must be uploaded as part of your entry through the online portal:**

- $\Box$  A copy of the official opening and closing credits as they appear in the film in .doc, .docx or .pdf format. **Excel or .jpeg files will not be accepted; neither will image files inserted into a word document or screenshots of the credits.**
- $\Box$  2 x publicity stills from the film (.jpeg only)
- $\Box$  Official vertical film poster (.jpeg only)
- $\Box$  Two downloadable versions of the film:
	- o **1 x Screener File:** 1080p (or equivalent) with stereo mixed audio
	- o **1 x HD Master:** Pro Res 422 (or equivalent) with DME split audio stems (separate tracks for Dialogue, Music and Effects)
- $\Box$  A copy of the official film trailer (only if one is available) Must be HD Pro Res 422 (or equivalent) with DME split audio stems.

These materials **must be submitted** by **11:59pm**, **Sunday 29 April 2019.**

### **ADDITIONAL MATERIALS**

Should your film receive a nomination, you will need to provide the following **within 14 days** of the nomination announcement.

- $\Box$  A PC formatted DCP in 24fps (and a KDM if required). If you do not have a DCP, please contact the awards department for suggestions on where you can have one made. **Instructions on where to send this will be communicated after the nominations announcement.**
- $\Box$  The theme song or a preferred piece of music from the film (mp3) emailed to awards@afi.org.au

Please refer to the **2019 AACTA Awards Rulebook** for information relating to the return of materials submitted with an entry.

**AWARDS ENQUIRIES:** Awards Department Ph: (03) 9695 7259 Email: awards@afi.org.au Web: www.aacta.org

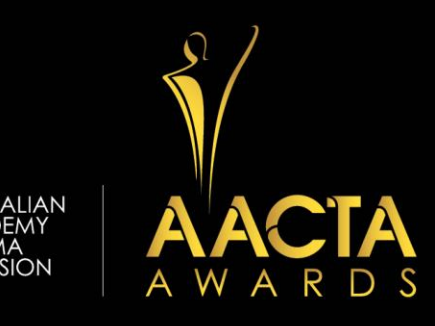

## **FURTHER TECHNICAL INFORMATION**

### **What specifications should I use when uploading video?**

- The screener file **must** be 1080 **HD** file must be stereo-mixed file. Jury/branch members will be viewing the HD file on our secure online portal, for the purposes of judging.
- The HD master ProRes files will be used for AACTA Awards production, including TV promos, nominations and winners announcements. All relevant licensing and clearances will be sought at the time of their use.
- Make sure content is fully prepared for distribution: what you upload is what the end user will see.
- Our preferred method of receiving content is via Dropbox, content **will not be accepted** through alternative means without prior approval from the awards department. Please upload the production to your own Dropbox account and then **share** the folder or file with awards@afi.org.au or paste share-link in the field provided on the ATTACHMENTS page of the entry portal.
- There are no restrictions on file size. If you are having trouble uploading your file to the Dropbox website, or **if your file size if greater than 10GB**, please try installing the [Dropbox desktop](https://www.dropbox.com/install)  [application](https://www.dropbox.com/install) and moving files into your Dropbox by dragging and dropping them into your Dropbox folder. You can also use the Save As menu option in most applications to save files directly to your Dropbox folder. To learn more about or sign up to join Dropbox, please visit www.dropbox.com.

### **If you are unable to supply a HD Pro Res 422 (or equivalent) digital copy of the production, our next preference is a H.264 (MP4 or .mov) digital copy**

#### **Security information:**

**Online streaming utilises AES 128 Bit encryption on a multi bitrate stream. All content is password protected, which jury members will be able to view on our secure online portal, for the purposes of judging.** 

#### **AWARDS ENQUIRIES:**

Awards Department Ph: (03) 9695 7259 Email: awards@afi.org.au Web: www.aacta.org